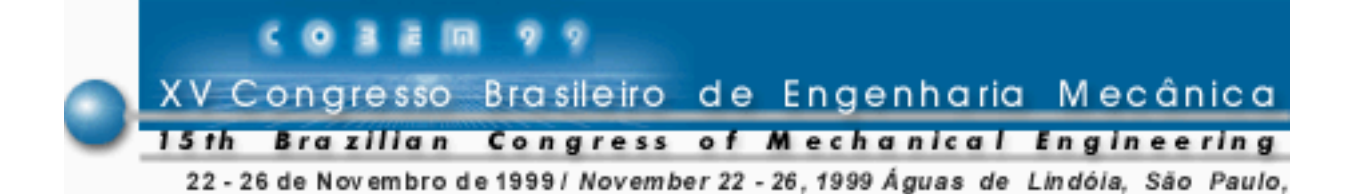

# **ESQUEMA DE EXPANSÃO EM MULTIPOLOS APLICADO AO CÁLCULO DE INTERAÇÕES ENTRE PARTÍCULAS BASEADO NA LEI DE BIOT-SAVART**

**Vanessa G. Guedes Gustavo C.R. Bodstein** Universidade Federal do Rio de Janeiro, Departamento de Engenharia Mecânica Cx. P. 68503 - 21945-970 - Rio de Janeiro, RJ, BRASIL **Miguel H. Hirata** Escola Federal de Engenharia de Itajubá, Departamento de Mecânica Cx. P. 50 - 37500-000 - Itajubá, MG, BRASIL

*Resumo. Em um sistema de N partículas o cálculo direto da interação entre partículas utili*zando a lei de Biot-Savart requer N<sup>2</sup> operações a cada passo no tempo, enquanto que o Mé*todo de Expansão em Multipolos baseado no esquema Particle-Box requer apenas um número de operações da ordem de NlogN*. *O algoritmo de Expansão em Multipolos pode ser utilizado no cálculo da convecção de vórtices discretos que modelam a vorticidade presente em um escoamento incompressível, bidimensional e não-permanente em torno de um corpo imerso em um escoamento de alto número de Reynolds. Com este esquema mais eficiente pode-se aumentar a resolução das simulações e melhorar a qualidade dos resultados obtidos. Neste trabalho são estudados os parâmetros numéricos que influenciam no desempenho do esquema de Expansão em Multipolos do tipo PB: o número de vórtices, o número de caixas e o número de vórtices por caixa. O ganho de velocidade é determinado e os erros envolvidos no processo de determinação das velocidades induzidas através do esquema de multipolos são computados em relação ao cálculo direto das interações vórtice-vórtice.*

*Palavras-chave: Método de Vórtices, Multipolos, Lei de Biot-Savart, Métodos Numéricos*

# **1. INTRODUÇÃO**

O estudo numérico de sistemas físicos que utilizam algoritmos baseados na interação entre partículas pode ser aplicado a diversas áreas do conhecimento, dentre as quais podemos citar a Mecânica Celestial, a Física de Plasmas, a Dinâmica de Moléculas e a Dinâmica dos Fluidos.

Na área de Dinâmica dos Fluidos o cálculo de interações bidimensionais entre *N* partículas baseadas na lei de Biot-Savart requer um número de operações de ordem de *N<sup>2</sup>* . O esquema de Expansão em Multipolos proporciona uma enorme redução no número de operações necessárias para o cálculo destas interações. Este esquema consiste em se dividir a região onde se encontram as partículas em "caixas", e, utilizando as expansões em multipolos, cal-

cular as interações entre "caixas distantes". Para "caixas adjacentes" a interação entre partículas é computada utilizando-se a lei de Biot-Savart. Para "caixas próximas", utiliza-se um número finito de termos da expansão, enquanto que, para "caixas mais afastadas", menos termos da expansão são necessários. Dois algoritmos podem ser implementados: o *Box-Box (BB)* e o *Particle-Box (PB)*. No algoritmo BB são calculadas interações entre as caixas, o que requer um número de operações da ordem de *N* (Greengard e Rokhlin, 1987; Carrier *et al*., 1988), e no algoritmo PB são calculadas interações entre as partículas e as caixas, o que exige O(*N*log*N*) operações (Barnes e Hut, 1986). Embora mais lento que esquema BB, o algoritmo PB é mais rápido que o cálculo direto utilizando a Lei de Biot-Savart, e de implementação mais simples que o algoritmo BB.

Neste trabalho o algoritmo PB é implementado e testado para um conjunto de vórtices pontuais bidimensionais que ocupam uma região de forma quadrada e que são posicionados nesta região segundo uma distribuição estatisticamente uniforme. O objetivo é avaliar a acurácia e a velocidade de processamento do algoritmo (tempo de CPU) em função dos parâmetros numéricos mais importantes, a saber: o número de caixas; o número de vórtices presentes na região; e o número de vórtices por caixa. Em última análise, deseja-se avaliar o desempenho geral do algoritmo de multipolos do tipo PB visando a sua utilização na etapa convectiva do Método de Vórtices aplicado à simulação de escoamentos em torno de corpos rombudos (Guedes *et al*., 1999) ou aerodinâmicos.

#### **2. INTERAÇÕES ENTRE VÓRTICES**

Escoamentos incompressíveis, bidimensionais, não-permanentes e de alto número de Reynolds em torno de um corpo imerso em um escoamento incidente uniforme são extremamente complexos de serem simulados numericamente. Uma alternativa aos métodos numéricos tradicionais de diferenças ou elementos finitos é a utilização do método de vórtices discretos, o qual utiliza vórtices pontuais para representar a vorticidade presente no escoamento (Sarpkaya, 1989). As equações que governam estes escoamentos são as equações da continuidade e de Navier-Stokes, ou, alternativamente a equação de transporte de vorticidade. Esta equação pode ser escrita, para escoamentos bidimensionais e incompressíveis, como

$$
\frac{D\omega}{Dt} = \frac{\partial \omega}{\partial t} + \mathbf{u} \cdot \nabla \omega = v \nabla^2 \omega,
$$
\n(1)

onde  $\omega$  é a componente não nula do vetor vorticidade (na direção normal ao plano do escoamento), *u* é o vetor velocidade e ν a viscosidade cinemática do fluido. Para um escoamento não-viscoso a Eq.(1) se reduz a

$$
\frac{D\omega}{Dt} = \frac{\partial\omega}{\partial t} + \mathbf{u} \cdot \nabla\omega = 0.
$$
 (2)

A Equação (2) traz consigo a informação de que a vorticidade se move com o fluido. Para estes escoamentos, podemos introduzir a função de corrente ψ, que está relacionada às componentes da velocidade *U* e *V* em um ponto qualquer do escoamento através de

$$
U \equiv \partial \psi / \partial y \qquad e \qquad V \equiv -\partial \psi / \partial x \,. \tag{3}
$$

Substituindo as Eqs. (3) na equação que define o vetor vorticidade,  $\boldsymbol{\omega} = \nabla \times \boldsymbol{u}$ , obtemos a equação de Poisson para ψ, isto é,

$$
\nabla^2 \psi = -\omega \tag{4}
$$

Por conveniência, podemos ainda introduzir o potencial complexo  $\Psi$  para um conjunto de *Nv* vórtices pontuais (bidimensionais) com intensidade <sup>Γ</sup>*k* localizados em *zk* como

$$
\Psi = \psi + i\phi = -\frac{i}{2\pi} \sum_{k=1}^{N_v} \Gamma_k \ln(z - z_k),
$$
\n(5)

onde φ é o potencial de velocidade e *z* = *x + iy* é uma variável complexa. A velocidade complexa *Q* pode ser obtida tomando-se a derivada da Eq. (5) para Ψ em relação *z*. Assim, a expressão matemática para *Q* pode ser escrita como

$$
Q = U - iV = -\frac{i}{2\pi} \sum_{k=1}^{N_v} \frac{\Gamma_k}{z - z_k} \,. \tag{6}
$$

A Equação (6) expressa a velocidade induzida em um ponto *z* do escoamento por um conjunto de *Nv* vórtices pontuais (bidimensionais) que obedecem à Lei de Biot-Savart. Esta equação define o tipo de interação entre partículas considerada neste trabalho.

# **3. MÉTODO DE EXPANSÃO EM MULTIPOLOS**

O método de expansão em multipolos consiste em dividir o espaço ocupado pelos vórtices em caixas quadradas ou retangulares (células) e computar a influência das caixas sobre os demais vórtices utilizando uma expansão em multipolos. A fim de descrever o princípio do método em questão, considere a Eq. (6) utilizada para o cálculo da velocidade complexa induzida no ponto  $z_i$  por *L* vórtices localizados em uma "caixa" com centro em  $z_c$  no plano  $z$  (Fig. 1). Para um sistema de coordenadas centrado em *z*<sub>c</sub>, cujas distâncias são denotadas por *z*, a velocidade complexa induzida em *zj* por um único vórtice de intensidade <sup>Γ</sup>*k* localizado em *zk* pode ser expressa utilizando a expansão binomial, isto é,

$$
U_j - iV_j = -\frac{i\Gamma_k}{2\pi(z_j - z_k)} = -\frac{i\Gamma_k}{2\pi z_j} \cdot (1 - z_k / z_j) = -\frac{i\Gamma_k}{2\pi z_j} \left[ 1 + \left(\frac{z_k}{z_j}\right) + \left(\frac{z_k}{z_j}\right)^2 + \dots \right], \quad (7)
$$

que converge para  $|z_k| < |z_j|$ . Somando-se a contribuição dos *L* vórtices discretos contidos na "caixa" para a determinação da velocidade total induzida em *j*, a Eq. (7) se torna

$$
U_j - iV_j = -\frac{i}{2\pi} \sum_{k=1}^{N_v} \frac{\Gamma_k}{z_j - z_k} = -\left( \frac{i\sum_{k=1}^L \Gamma_k}{2\pi z_j} + \frac{i}{2\pi z_j} \left[ \frac{\sum_{k=1}^L \Gamma_k z_k}{z_j} + \frac{\sum_{i=1}^L \Gamma_k (z_k')^2}{(z_j)^2} + \dots \right] \right),
$$
(8)

onde o primeiro somatório do termo entre parêntesis da Eq. (8) é igual à intensidade total <sup>Γ</sup>*<sup>0</sup>* de todos os vórtices contidos na "caixa", isto é,

$$
\Gamma_0 \equiv \sum_{k=1}^L \Gamma_k \ . \tag{9}
$$

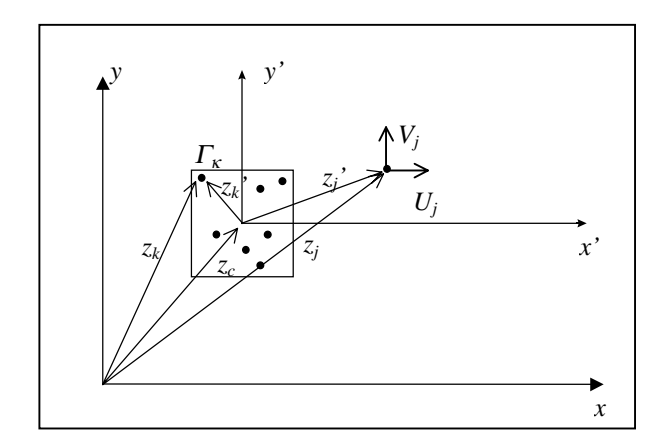

Figura 1 − Velocidade induzida em *zj* devido a uma caixa na origem do plano *x*'*y*'.

O segundo somatório representa o momento de segunda ordem dos vórtices discretos no interior da "caixa," enquanto os demais somatórios representam os momentos de ordem superior. Por conveniência estes momentos serão denotados por *Zm, m* = 1, .., *M*, para cada "caixa", e definidos como

$$
Z_{1} \equiv \frac{\sum_{i=1}^{L} \Gamma_{i} z_{i}}{\Gamma_{0}}, Z_{2} \equiv \frac{\sum_{i=1}^{L} \Gamma_{i} (z_{i})^{2}}{\Gamma_{0}}, \dots, Z_{M} \equiv \frac{\sum_{i=1}^{L} \Gamma_{i} (z_{i})^{M}}{\Gamma_{0}}, \qquad (10)
$$

onde *M* é o número de termos da série. Substituindo as Eqs. (9) e (10) em (8), obtemos

$$
U_j - iV_j = -\frac{i\Gamma_0}{2\pi z_j} \left[ 1 + \frac{Z_1}{z_j} + \frac{Z_2}{(z_j)^2} + \dots + \frac{Z_M}{(z_j)^M} \right].
$$
 (11)

A Equação (11) expressa a série da Eq. (8) truncada após *M* termos, e representa a velocidade complexa induzida em um ponto *j* escrita em termos da distância entre o centro da caixa e o ponto *j*. A Equação (11) é a forma apresentada por Lewis (1990).

#### **3.1. O Algoritmo**

Para uma determinada distribuição de vórtices, o algoritmo consiste de cinco fases principais:

- criação (ou identificação) dos vórtices cujas velocidades deseja-se calcular: inicialização;
- divisão do espaço ocupado pelas partículas em caixas quadradas de dimensões iguais: é nesta fase que se inicia, de fato, o algoritmo de expansão em multipolos;
- classificação das caixas geradas de acordo com as distâncias entre elas: nesta fase identificam-se as caixas que se encontram "próximas" umas às outras e as que se encontram "distantes";
- cálculo das constantes  $Z_0$ ,  $Z_1$ , ...,  $Z_M$ , de acordo com as Eqs. (9) e (10), para todas as caixas: este expediente tem como finalidade reduzir o tempo de CPU, já que estas constantes só precisam ser calculadas uma vez para uma caixa de índices (*i*, *j*) e, portanto, podem ser utilizadas no cálculo da velocidade de qualquer ponto externo à esta caixa;
- cálculo da velocidade dos *Nv* vórtices presentes na região considerada.

#### **3.2. Implementação Numérica**

Na primeira fase do algoritmo, os *Nv* vórtices de coordenadas (*xk,yk*) e intensidades <sup>Γ</sup>*k* que ocupam uma região de forma quadrada são identificados e divididos em caixas também quadradas, onde a numeração das caixas segue o esquema da Fig. 2a. Em seguida, pesquisa-se o vetor posição *zk* (que contém os valores das posições *xk* e *yk*) a fim de se identificar em que caixa se encontra cada vórtice. Os índices *i* e *j* que definem a caixa onde se encontra o vórtice *k* são obtidos da seguinte forma :

$$
i = \text{INT}\left(\frac{x_k - x_0}{\Delta x}\right) + 1 \qquad e \qquad j = \text{INT}\left(\frac{y_k - y_0}{\Delta y}\right) + 1,\tag{12}
$$

onde:  $x_0 = y_0 = 0$ ;  $\Delta x = \Delta y = 10/n$ ; e  $n = (N_c)^{1/2}$ , sendo  $N_c$  o número de caixas. A função INT trunca e retém a parte inteira do argumento. Na terceira fase do algoritmo define-se as caixas "distantes" e "próximas". São, então, criadas 6 listas para cada caixa, sendo que a lista 1 contém os índices das caixas adjacentes, a lista 2 contém os índices das caixas imediatamente externas as da lista 1, e assim sucessivamente, até a lista 6. A Fig. 2b mostra um exemplo da criação das listas para a "caixa" de índices *i=4* e *j=2.*

| 1, n     | 2, n     | $n-1$ , $n$ | n, n   |  |
|----------|----------|-------------|--------|--|
| $1, n-1$ | $2, n-1$ | $n-1, n-1$  | n, n-1 |  |
|          | Ĭ.       |             |        |  |
| $1, 2$   | 2, 2     | $n-1, 2$    | n, 2   |  |
| 1, 1     | 2, 1     | $n-1, 1$    | n, 1   |  |

(a) numeração das caixas, onde  $n = (N_c)^{1/2}$ ;

| Lista          | Lista                           | Lista          | Lista          | Lista          | Lista          | Lista          | Lista          | Lista | Lista |  |  |
|----------------|---------------------------------|----------------|----------------|----------------|----------------|----------------|----------------|-------|-------|--|--|
| 6              | 6                               | 6              | 6              | 6              | 6              | 6              | 6              | 6     | 6     |  |  |
| Lista          | Lista                           | Lista          | Lista          | Lista          | Lista          | Lista          | Lista          | Lista | Lista |  |  |
| 5              | 5                               | 5              | 5              | 5              | 5              | 5              | 5              | 5     | 6     |  |  |
| Lista          | Lista                           | Lista          | Lista          | Lista          | Lista          | Lista          | Lista          | Lista | Lista |  |  |
| $\overline{4}$ | $\overline{4}$                  | $\overline{4}$ | $\overline{4}$ | $\overline{4}$ | $\overline{4}$ | $\overline{4}$ | $\overline{4}$ | 5     | 6     |  |  |
| Lista          | Lista                           | Lista          | Lista          | Lista          | Lista          | Lista          | Lista          | Lista | Lista |  |  |
| 3              | 3                               | 3              | 3              | 3              | 3              | 3              | $\overline{4}$ | 5     | 6     |  |  |
| Lista          | Lista                           | Lista          | Lista          | Lista          | Lista          | Lista          | Lista          | Lista | Lista |  |  |
| 3              | $\overline{2}$                  | $\overline{c}$ | 2              | 2              | $\overline{c}$ | 3              | $\overline{4}$ | 5     | 6     |  |  |
| Lista          | Lista                           | Lista          | Lista          | Lista          | Lista          | Lista          | Lista          | Lista | Lista |  |  |
| 3              | 2                               | 1              | 1              | $\mathbf{1}$   | 2              | 3              | $\overline{4}$ | 5     | 6     |  |  |
| Lista          | Lista                           | Lista          | Caixa          | Lista          | Lista          | Lista          | Lista          | Lista | Lista |  |  |
| 3              | 2                               | 1              | (4,2)          | -1             | 2              | 3              | $\overline{4}$ | 5     | 6     |  |  |
| Lista          | Lista                           | Lista          | Lista          | Lista          | Lista          | Lista          | Lista          | Lista | Lista |  |  |
| 3              | 2                               | 1              | $\overline{1}$ | 1              | 2              | 3              | $\overline{4}$ | 5     | 6     |  |  |
|                | (b) listas para $i=4$ e $j=2$ ; |                |                |                |                |                |                |       |       |  |  |

Figura 2 – Distribuição de caixas na região quadrada que contém os vórtices.

Com o objetivo de se obter resultados de grande acurácia no cálculo das velocidades utilizando o método de expansão em multipolos, as seguintes regras foram utilizadas:

- (a) caixas adjacentes (pertencentes à Lista 1) utiliza a lei de Biot-Savart;
- (b) caixas pertencentes à Lista 2 utiliza 8 termos da expansão;
- (c) caixas pertencentes à Lista 3 utiliza 7 termos da expansão;
- (d) caixas pertencentes à Lista 4 utiliza 6 termos da expansão;
- (e) caixas pertencentes à Lista 5 utiliza 5 termos da expansão;
- (f) caixas pertencentes à Lista 6 utiliza 4 termos da expansão.

Estas regras são independentes do tamanho das caixas. Entretanto, a escolha de um valor muito alto de *Nc* implica em um baixo número de vórtices por caixa, situação que se assemelha ao caso de interação direta vórtice-vórtice segundo a lei de Biot-Savart, enquanto que um número muito baixo de *Nc* aumenta o uso das regras (a)-(f). Para estes casos extremos o ganho no tempo de CPU é pequeno (caso haja um ganho).

### **4. RESULTADOS**

De modo a avaliar o desempenho e a acurácia do algoritmo um programa de computador foi escrito em linguagem FORTRAN 77, e os experimentos numéricos foram realizados utilizando precisão dupla numa estação de trabalho SUN ULTRA 2A. Os vórtices foram posicionados numa região quadrada de lado 10 segundo uma distribuição estatisticamente uniforme (Fig. 3a), cujas coordenadas (*xi, yi*) e intensidades <sup>Γ</sup>*i* foram obtidas utilizando-se a função ran1 de Press *et al* (1989) para a geração de números randômicos, onde *0 < xi < 10, 0 < yi < 10* e *–1 <* Γ*i < 1*. Nestes experimentos o número de vórtices, *Nv*, distribuídos na região quadrada

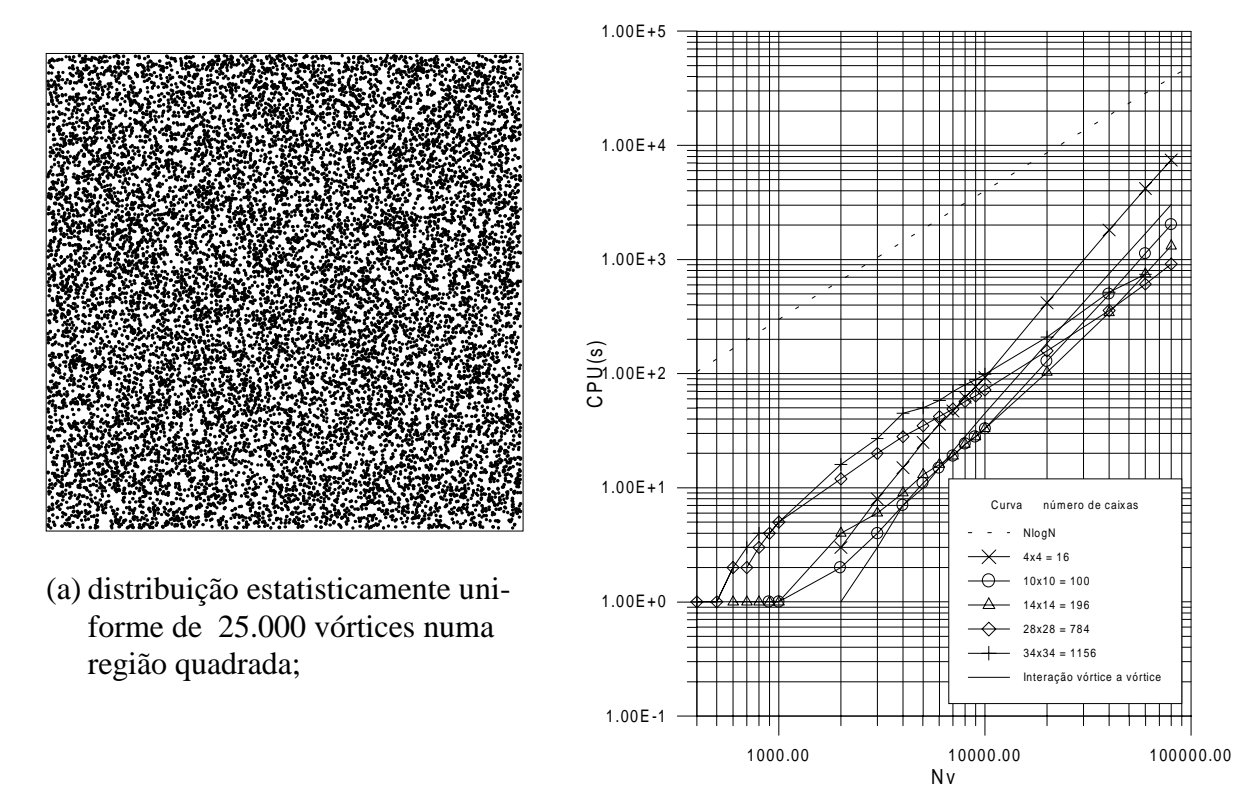

(b) CPU(s) x  $N_v$ , para  $N_c$  constante;

Figura 3 – Algoritmo aplicado a uma região quadrada, constituída de vórtices com distribuição uniforme, e o desempenho obtido.

variou de 100 a 80.000, enquanto que os seguintes valores para o número de caixas, *Nc*, foram testados: 16 (4×4), 100 (10×10), 196 (14×14), 784 (28×28) e 1156 (34×34). Todos os casos para o esquema PB foram computados utilizando-se no máximo oito termos da série de expansão em multipolos.

Os resultados para o tempo de CPU, em segundos, medidos em função do número de vórtices presentes na região, tendo o número de caixas como parâmetro, estão mostrados na Fig. 3b. As medidas de tempo foram tomadas utilizado-se o comando time do UNIX. Deste gráfico pode-se fazer as seguintes observações:

- (i) a curva para *Nc* = 16 é paralela à curva para interação direta vórtice-vórtice (VV), o que implica que o contador de operações para poucas caixas é da ordem de  $N_v^2$ ; por outro lado, as curvas para *Nc* = 784 e *Nc* = 1156 são paralelas à curva *N*log*N*, como esperado para o esquema PB; os casos  $N_c = 100$  e  $N_c = 196$  são intermediários;
- (ii) os resultados para o caso  $N_c = 16$  são sempre piores que aqueles obtidos para o caso VV, pois exigem um tempo de CPU maior para qualquer valor de  $N_{v}$  testado; os demais casos apresentam um desempenho pior que o VV para baixos valores de *Nv*, mas são superiores quando  $N_{\nu}$  é alto.

Para a análise da Fig. 3b, um parâmetro adimensional, denominado *Speed-Up*, foi definido de modo a quantificar o ganho de velocidade em relação ao esquema VV, como se segue

$$
Speed - Up \equiv (tempo de CPU de Biot - Savart)/(tempo de CPU do Particle - Box).
$$
 (13)

Este parâmetro é análogo ao que é utilizado para medição de desempenho em computação parelela (El-Rewini e Lewis, 1998). O *Speed-up* assume valores maiores que um; no nosso contexto ele fornece o número de vezes que o esquema PB foi mais rápido que o esquema VV. Os resultados para este parâmetro, expressos em função de  $N_{v}$  e do número de vórtices por caixa, *Nv*/ *Nc*, encontram-se nas Figs. 4a e 4b. Novas observações podem, então, ser feitas:

- (iii) o caso  $N_c = 16$  mostra-se sempre mais lento que o esquema VV, como já mencionado acima; os casos  $N_c = 100$  e  $N_c = 196$  se tornam mais rápidos para  $N_v \approx 6000$ , enquanto que, nos casos  $N_c = 784$  e  $N_c = 1156$ , o esquema PB supera o esquema VV para  $N_v \approx$ 20.000;
- (iv) os casos  $N_c = 100$  e  $N_c = 196$  são aproximadamente duas vezes mais rápidos que o esquema VV para  $N_v \approx 20.000$  (ou maior) e  $N_v/N_c > 30$ , mas seus ganhos de velocidade saturam para  $N_v$  /  $N_c \approx 300$  (Fig. 4b); os resultados para os casos  $N_c = 784$  e  $N_c = 1156$ ainda não mostram a ocorrência de saturação, porque o máximo valor de  $N_v / N_c$  é aproximadamente 100; é importante notar que, nestes dois casos de alto valor de  $N_c$ , só existe um ganho de velocidade para  $N_v > 20.000$  e  $N_v / N_c > 20$ , e, portanto, a maioria dos casos estudados possuem um baixo valor de  $N_v / N_c$ , o que explica o baixo desempenho deste algoritmo para altos valores de *Nv*; esta situação se assemelha ao caso de interação direta vórtice-vórtice.

Para finalizar a avaliação de desempenho do algoritmo PB, a acurácia do método foi examinada através do cálculo do erro cometido, *E*, ao se utilizar a expansão em multipolos em substituição à lei de Biot-Savart. Neste trabalho o erro é definido como

$$
E \equiv \left(\sum_{i=1}^{N_v} (q_{PB_i} - q_{VV_i})^2 / \sum_{i=1}^{N_v} q_{VV_i}^2\right)^{1/2},
$$
\n(14)

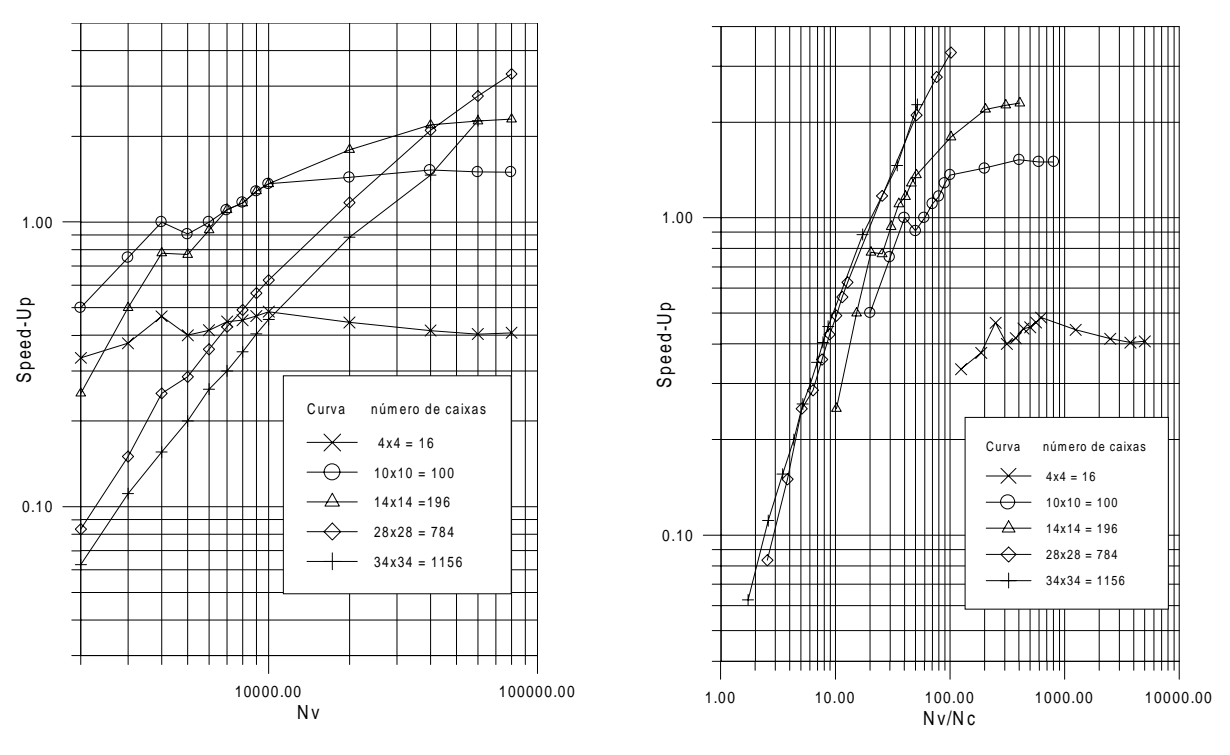

(a) *Speed-Up*  $\times N_v$ , e *N<sub>c</sub>* constante; (b) *Speed-Up*  $\times (N_v / N_c)$ , e *N<sub>c</sub>* constante;

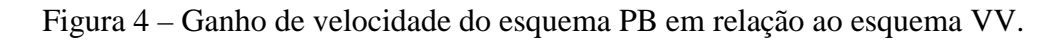

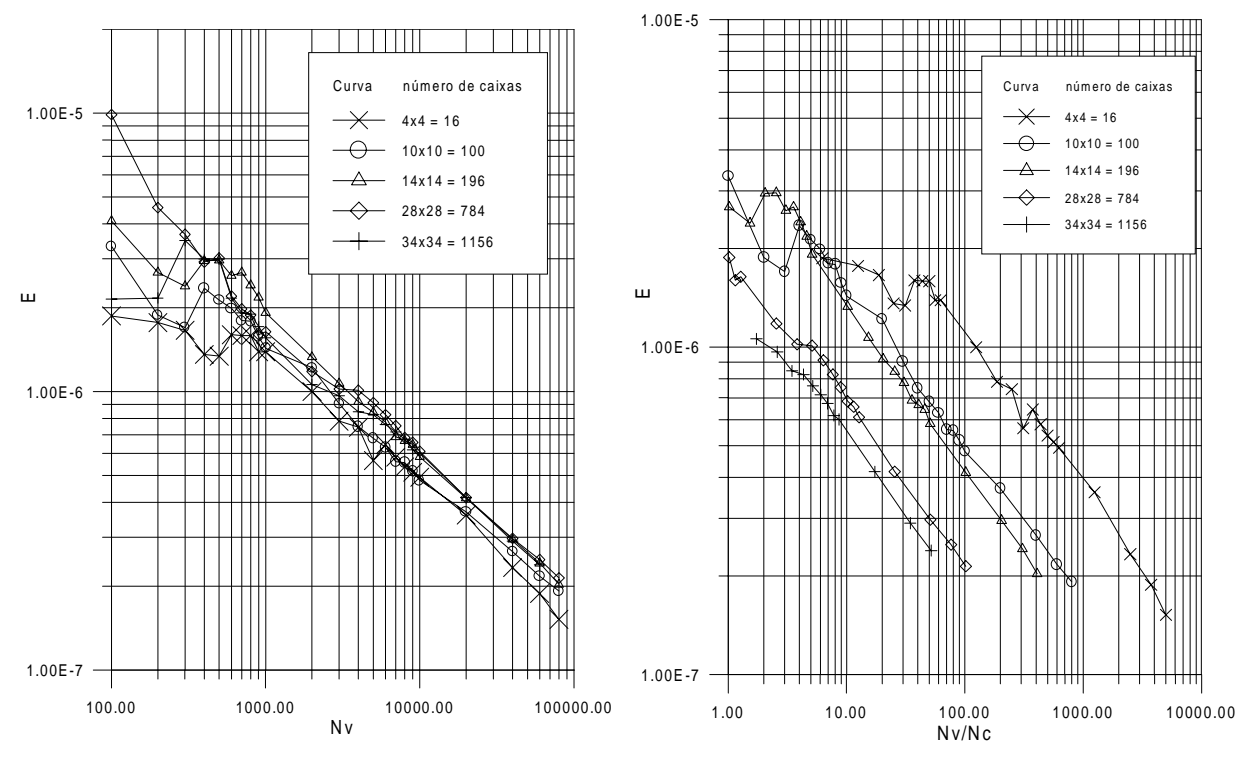

(a)  $E \times N_v$ , e  $N_c$  constante; (b)  $E \times (N_v / N_c)$ , e  $N_c$  constante;

Figura 5 – Erro do esquema PB em relação ao esquema VV.

onde *qPBi* é o módulo do vetor velocidade calculado em um vórtice *i* através do esquema PB, e *qVVi* é o módulo do vetor velocidade calculado no mesmo vórtice *i* através do esquema VV. A definição de *E* baseia-se em Carrier *et al*. (1988). As Figuras 5a e 5b mostram a variação de *E* em função de *N<sub>v</sub>* e de *N<sub>v</sub>* / *N<sub>c</sub>*, respectivamente, ambos tendo *N<sub>c</sub>* como parâmetro. Com base nestes resultados, as seguintes observações podem ser feitas:

- (v) o valor máximo de *E* obtido nos casos estudados foi 10<sup>-5</sup>; a partir de  $N_v \approx 3000$  os erros foram menores que  $10^{-6}$  para todos os casos estudados; a Fig. 5a mostra também que os erros diminuem à medida que  $N_{\nu}$  aumenta segundo  $(N_{\nu})^{-1/2}$ , aproximadamente (para  $N_{\nu}$  > 1000);
- (vi) os erros diminuem à medida que *Nv* / *Nc* aumenta, com *Nc* fixo, e à medida que *Nc* aumenta, com *N<sub>v</sub>* / *N<sub>c</sub>* constante, conforme atesta a Fig. 5b; cabe ainda ressaltar que, para os casos  $N_c = 100$  e  $N_c = 196$ , os erros obtidos são menores que  $3 \times 10^{-7}$  quando  $N_v / N_c \approx 300$ , que é o valor crítico para o qual o ganho de velocidade satura no seu valor máximo.

# **5. CONCLUSÕES**

Um algoritmo baseado no Método de Expansão em Multipolos do tipo *Particle-Box* foi implementado e testado para uma região de forma quadrada composta de um conjunto de vórtices pontuais bidimensionais posicionados segundo uma distribuição estatisticamente uniforme. Os resultados obtidos, comparados aos valores exatos de velocidade induzida calculados diretamente segundo a lei de Biot-Savart, permitem que as seguintes conclusões sejam tiradas:

- (i) o algoritmo requer um número de operações da ordem de *Nv*log*Nv* para um número de caixas da ordem  $10^3$ , o que está de acordo com Barnes e Hut (1986), e o ganho de velocidade pode atingir valores duas ou três vezes maiores que o cálculo direto utilizando o esquema VV;
- (ii) dentre os casos considerados, as simulações efetuadas com  $N_c = 100$  e  $N_c = 196$  mostraram-se superiores àquelas obtidas com  $N_c = 784$  e  $N_c = 1156$ , já que um ganho real de velocidade é obtido para valores mais baixos de *Nv*;
- (iii) os resultados para os casos  $N_c = 100$  e  $N_c = 196$  indicam que existe:
	- um valor mínimo de  $N_v / N_c \approx 30$  nestes casos, e  $\approx 20$  para os casos em que  $N_c = 784$ e *Nc* = 1156) a partir do qual existe um ganho real de velocidade;
	- um valor crítico de  $N_v / N_c \ (\cong 300)$  a partir do qual o ganho de velocidade permanece constante;
	- um valor mínimo de  $N_v \, (\equiv 6000)$  a partir do qual o esquema PB se torna mais rápido que o esquema VV;
- (iv) o algoritmo produz erros pequenos em todas as faixas de  $N_v e N_v / N_c$  de interesse.

Considerando que o desenvolvimento deste algoritmo objetiva sua utilização na etapa convectiva do Método de Vórtices aplicado à simulação de escoamentos em torno de corpos, os resultados aqui obtidos sugerem o desenvolvimento de um algoritmo adaptativo que possua as seguintes características:

• só utiliza o algoritmo PB quando existir um número mínimo de vórtices no escoamento que garanta um desempenho melhor que o esquema VV ( $N_v \approx 3000$ , já que  $(N_v / N_c)_{\text{min}}$  ≅ 30, com  $N_c$  ≅ 100);

• varia o número de caixas da região fluida de acordo com o número de vórtices presentes no escoamento, de modo a manter o número de vórtices por caixa o mais próximo possível do valor crítico  $N_v / N_c \approx 300$ .

Estes procedimentos produzirão um algoritmo que opera próximo ao ponto ótimo ao longo de toda a simulação.

#### *Agradecimentos*

Os autores gostariam de agradecer ao Conselho Nacional de Desenvolvimento Científico e Tecnológico (CNPq), processos no. 521260/94-9 e 143041/97-5, e à Fundação de Amparo à Ciência do Estado de Minas Gerais (FAPEMIG), processo no. TEC-1565/97, pelo seu apoio financeiro durante a realização deste trabalho.

### **REFERÊNCIAS**

- Barnes, J.E. and Hut, P., 1986, A Hierarchical *O*(*N* log *N*) Force-calculation Algorithm, *Nature*, vol. 324, pp. 446-449.
- Carrier, J. , Greengard, L. and Rokhlin, V., 1988, Multipole Algorithm For Particle Simulations, *SIAM Journal of Scientific Statistics and Computation*, Vol.9, No. 4, pp. 669-686.
- El-Rewini, H. and Lewis, T.G., 1998, *Distributed and Parallel Computing*, Manning Publications Co., CT.
- Greengard, L. and Roklin, V., 1987, A Fast Algorithm for Particle Simulations, *Journal of Computational Physics 73*, pp. 325-348.
- Guedes, V.G., Hirata, M. H., Bodstein, G. C. R., 1999, Vortex Method Simulation of the Flow Around a Circular Cylinder Using the Multipole Expansion Algorithm, Proceedings of the *International Conference on Computational Heat and Mass Transfer*, Gazimagusa, TRNC, Turkey, April 26-29, 1999.
- Lewis, R.I., 1991, *Vortex Element Methods for Fluid Dynamic Analysis of Engineering Systems*, Cambridge University Press, Cambridge.
- Press, W.H., Flannery, B.P., Teukolsky, S.A. and Vetterling, W.T., 1989*, Numerical Recipes - The Art of Scientific Computing (Fortran version)*, Cambridge University Press.
- Sarpkaya, T., 1989, Computational Methods with Vortices The 1988 Freeman Scholar Lecture, *Journal of Fluids Engineering,* Vol. 111, pp. 5-52

# **MULTIPOLE EXPANSION ALGORITHM APPLIED TO BIOT-SAVART CALCULATIONS OF PARTICLE INTERACTIONS**

*Abstract. In a system of N particles a direct calculation of the interaction between particles using the Biot-Savart law requires N<sup>2</sup> operations per time step, whereas the Particle-Box scheme of the Multipole Expansion algorithm requires only NlogN operations. The latter algorithm may be used to calculate the convective motion of discrete vortices that model the vorticity in a 2-D simulation of the incompressible, unsteady flow around a body. In this paper we study the main numerical parameters that influence the performance of the (faster) Multipole Expansion algorithm of the Particle-Box type: the number of vortices, the number of boxes and the number of vortices per box. We evaluate the speed-up gained with the Particle-Box scheme, as well as we assess the errors involved in the computation of the induced velocities compared to the direct vortex-vortex calculation.*

*Keywords: Vortex Method, Multipole, Biot-Savart Law, Numerical Methods*